#### <span id="page-0-1"></span><span id="page-0-0"></span>Unix-Praktikum

#### Dirk Frettlöh

[Programmkode](#page-3-0) in LATEX [verbatim, verb](#page-3-0) [listings](#page-7-0)

#### [Mathematischer](#page-15-0) Schriftsatz

[Formelumgebung](#page-15-0) [Mathematische](#page-19-0) Symbole [Variablen und](#page-29-0)

Allgemeinere [Konstruktionen](#page-33-0)

Grafiken [einbauen](#page-50-0)

[Verweise mit hyperref](#page-60-0)

[Beamer](#page-61-0)

Themes

Poster

### Vorlesung Unix-Praktikum 11. LATEX: Programmkode, Mathematische Texte, Beamerfolien, Poster

Dirk Frettlöh

Technische Fakultät Universität Bielefeld

# Willkommen zur zwölften Vorlesung

Was gab es beim letzten Mal?

#### Unix-**Proktikum**

Dirk Frettlöh

Programmkode in LAT<sub>E</sub>X verbatim, verb listings

#### Mathematischer Schriftsatz

Formelumgebung

Mathematische Symbole

Variablen und **Eunktionen** 

Allgemeinere Konstruktionen

Grafiken einhauen

Verweise mit hyperref

Beamer

Themes

Poster

- bash-Kurzbefehle
- Der Editor emacs
- LATEX Grundlagen, Fließtext, Gliederung

# Willkommen zur zwölften Vorlesung

Was machen wir heute?

Unix-[Praktikum](#page-0-0)

Dirk Frettlöh

[Programmkode](#page-3-0) in LATEX [verbatim, verb](#page-3-0) [listings](#page-7-0)

#### [Mathematischer](#page-15-0) **Schriftsatz**

[Formelumgebung](#page-15-0) [Mathematische](#page-19-0)

[Variablen und](#page-29-0) Funktionen

Allgemeinere [Konstruktionen](#page-33-0)

Grafiken [einbauen](#page-50-0)

[Verweise mit hyperref](#page-60-0)

[Beamer](#page-61-0) **[Themes](#page-0-1)** 

[Poster](#page-0-1)

### [Programmkode in L](#page-3-0)ATFX

[verbatim, verb](#page-3-0) [listings](#page-7-0)

### [Mathematischer Schriftsatz](#page-15-0)

[Formelumgebung](#page-15-0) [Mathematische Symbole](#page-19-0) [Variablen und Funktionen](#page-29-0) [Allgemeinere Konstruktionen](#page-33-0)

### [Grafiken einbauen](#page-50-0)

[Verweise mit hyperref](#page-60-0)

Beamer-Präsentationen [Ubersicht](#page-61-0) ¨ [Themes](#page-0-1)

[Poster](#page-0-1)

<span id="page-3-0"></span>verbatim und verb

Unix-[Praktikum](#page-0-0)

Dirk Frettlöh

[Programmkode](#page-3-0) in LATEX [verbatim, verb](#page-3-0) [listings](#page-7-0)

[Mathematischer](#page-15-0) **Schriftsatz** 

[Formelumgebung](#page-15-0) [Mathematische](#page-19-0) Symbole

[Variablen und](#page-29-0) Funktionen

Allgemeinere [Konstruktionen](#page-33-0)

Grafiken [einbauen](#page-50-0)

[Verweise mit hyperref](#page-60-0)

[Beamer](#page-61-0)

[Themes](#page-0-1)

[Poster](#page-0-1)

\begin{verbatim}

\end{verbatim}

 $\verb|\verb|verb|; ... ;$ 

...

Alles, was im  $\text{ATFX-code zwischen } \begin{array}{c} \text{verbatin} \end{array}$ \end{verbatim} steht, wird Zeichen für Zeichen übernommen (und als typewriter gesetzt).

Ebenso alles zwischen \verb; und ;

Mit der verbatim-Umgebung

#### Univ-**Proktikum**

Dirk Frettlöh

Programmkode in LAT<sub>E</sub>X verbatim, verb listings

#### Mathematischer Schriftsatz

Formelumgebung Mathematische Variablen und

Allgemeinere Konstruktionen

Grafiken einhauen

Verweise mit hyperref

**Beamer** Themes

Poster

### $\begin{bmatrix} \text{verbatim} \end{bmatrix}$ #include  $\langle$ stdio.h $\rangle$ ... mehr Programmkode ...  $\end{turbatim}$

 $/$ \*

```
* hello world in C
\ast/
```

```
#include <stdio.h>
```

```
int main(int argc, char **argv)
\overline{\mathcal{A}}print('Hello world\n'');
}
```
einzelne Befehle mit dem \verb-Befehl

#### Unix-[Praktikum](#page-0-0)

#### Dirk Frettlöh

#### [Programmkode](#page-3-0) in LATEX [verbatim, verb](#page-3-0) [listings](#page-7-0)

#### [Mathematischer](#page-15-0) **Schriftsatz**

[Formelumgebung](#page-15-0) [Mathematische](#page-19-0)

[Variablen und](#page-29-0)

Allgemeinere [Konstruktionen](#page-33-0)

Grafiken [einbauen](#page-50-0)

[Verweise mit hyperref](#page-60-0)

[Beamer](#page-61-0)

[Themes](#page-0-1)

[Poster](#page-0-1)

### LATEX-Quellkode:

Mit \verb|\begin{tabular}{lll}| beginnt man eine dreispaltige Tabelle.

### Ergebnis:

Mit \begin{tabular}{lll} beginnt man eine dreispaltige Tabelle.

### Hinweis:

- ▶ |... | klammern den wörtlich auszugebenden Befehlsteil ein.
- I Nutzbar ist jedes Sonderzeichen, das nicht im Befehlsteil vorkommt:

\verb+\LaTeX+ gibt das \LaTeX-Logo aus.

\LaTeX gibt das LATEX-Logo aus.

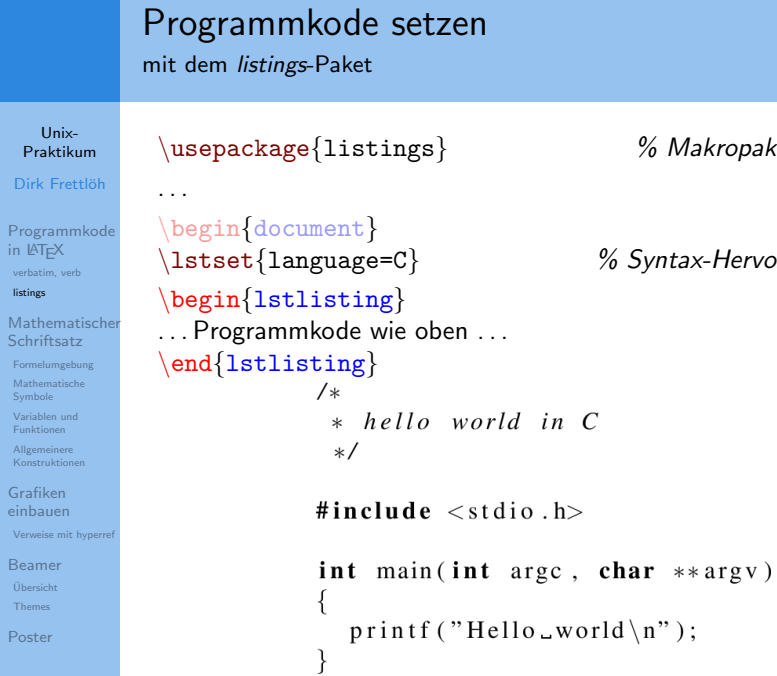

 $%$  Makropaket für Listings

 $\%$  Syntax-Hervorhebung für C

<span id="page-7-0"></span>Syntaxabhängiges Einfärben

Unix-[Praktikum](#page-0-0)

Dirk Frettlöh

[Programmkode](#page-3-0) in LATEX [verbatim, verb](#page-3-0) [listings](#page-7-0)

[Mathematischer](#page-15-0) **Schriftsatz** 

[Formelumgebung](#page-15-0) [Mathematische](#page-19-0)

[Variablen und](#page-29-0)

Allgemeinere [Konstruktionen](#page-33-0)

Grafiken [einbauen](#page-50-0)

[Verweise mit hyperref](#page-60-0)

[Beamer](#page-61-0)

[Themes](#page-0-1)

[Poster](#page-0-1)

\usepackage{listings} % Makropaket fur Listings ¨  $\texttt{\textbackslash}$ usepackage $\{\texttt{color}\}$ 

. . .

```
\text{llstset}\{\text{language=C}\} % Syntax-Hervorhebung für C
\{definecolor{black}{{\text{db}}}\ (0.6,0,0\}\text{definecolor{black}{\{dkgreen\}}\{rgb\}{0,0.6,0\}\text{definecolor{gray}{\{dkpink\}}{rgb}{0.6,0,0.6}
\lstset{keywordstyle=\color{blue}, stringstyle=\color{dkred},
commentstyle=\color{dkgreen}, identifierstyle=\color{dkpink}}
               * hello world in C
               \star\#include < stdio .h>
              int main(int argc, char ** argv)
                printf('Hello_world\n');
```
Einfärben von eigenen Variablen/Funktionen

Unix-[Praktikum](#page-0-0)

Dirk Frettlöh

[Programmkode](#page-3-0) in LATEX [verbatim, verb](#page-3-0) [listings](#page-7-0)

#### [Mathematischer](#page-15-0) **Schriftsatz**

[Formelumgebung](#page-15-0) [Mathematische](#page-19-0)

[Variablen und](#page-29-0)

Allgemeinere [Konstruktionen](#page-33-0)

Grafiken [einbauen](#page-50-0)

```
Verweise mit hyperref
```
[Beamer](#page-61-0)

**[Themes](#page-0-1)** 

[Poster](#page-0-1)

```
\definecolor{dkpink}{rgb}{0.6,0,0.6}\{definecolor{black}{{\text{d}}kturquoise}\}\{rgb\}{0,0.6,0.6}
\lstset{emph={main,printf}, emphstyle=\color{dkpink},
emph={[2]argc,argv},emphstyle={[2]\color{dkturquoise}}}
         1** hello world in C
          \star#include \ltstdio.h>
         int main(int arge, char ** argy)
            print f("Hello \t{world} \n',
```
Zeilen numerieren

#### Univ-**Proktikum**

#### Dirk Frettlöh

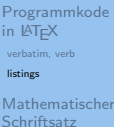

Formelumgebung

Mathematische

Variablen und Eunktionen.

Allgemeinere Konstruktionen

Grafiken einhauen

Verweise mit hyperref

**Beamer** 

Themes

Poster

```
\lstset{numbers=left,numberstyle=\small,numbersep=5pt}
```

```
1 / *2 * hello world in C3 */\overline{\mathcal{A}}5 #include \ltstdio.h>
6
7 int main(int arge, char **argy)
8
      printf ("Hello \cup world \langle n" \rangle;
9
10 \}
```
direkt aus einer Quellkode-Datei einbinden

Unix-[Praktikum](#page-0-0)

Dirk Frettlöh

[Programmkode](#page-3-0) in LATEX [verbatim, verb](#page-3-0) [listings](#page-7-0)

[Mathematischer](#page-15-0) **Schriftsatz** 

[Formelumgebung](#page-15-0)

[Mathematische](#page-19-0)

[Variablen und](#page-29-0)

Allgemeinere [Konstruktionen](#page-33-0)

Grafiken [einbauen](#page-50-0)

[Verweise mit hyperref](#page-60-0)

[Beamer](#page-61-0)

[Themes](#page-0-1)

[Poster](#page-0-1)

Gesamte Quellkode-Datei einbinden:

```
\lstinputlisting{hello.c}
```
Einen Teil einer Quellkode-Datei einbinden:

\lstinputlisting[firstline=7,lastline=10]{hello.c}

```
int main(int argc, char **argv)
  print(f('Hello_world\n'));
```
Rahmen erzeugen

. . .

#### Unix-[Praktikum](#page-0-0)

Dirk Frettlöh

```
Programmkode
in LATEX
verbatim, verb
listings
```
#### [Mathematischer](#page-15-0) **Schriftsatz**

[Formelumgebung](#page-15-0) [Mathematische](#page-19-0) [Variablen und](#page-29-0)

Allgemeinere [Konstruktionen](#page-33-0)

Grafiken [einbauen](#page-50-0)

[Verweise mit hyperref](#page-60-0)

[Beamer](#page-61-0)

[Themes](#page-0-1)

[Poster](#page-0-1)

# \begin{lstlisting}[frame=tRBl]

```
\end{lstlisting}
```
oder: \lstinputlisting[...,frame=tRBl]{hello.c}

```
/hello world in C
 */
```

```
#include < stdio h>
```

```
int main(int argc. char **argv)
```

```
print(f('Hello_world\n'));
```
(t,r,b,l: top, right, bottom, left; T,R,B,L: doppelter Strich)

Unterschriften erzeugen

Unix-[Praktikum](#page-0-0)

Dirk Frettlöh

[Programmkode](#page-3-0) in LATEX [verbatim, verb](#page-3-0) [listings](#page-7-0)

. . .

[Mathematischer](#page-15-0) **Schriftsatz** 

[Formelumgebung](#page-15-0) [Mathematische](#page-19-0) [Variablen und](#page-29-0) Allgemeinere [Konstruktionen](#page-33-0)

Grafiken [einbauen](#page-50-0)

[Verweise mit hyperref](#page-60-0)

[Beamer](#page-61-0)

[Themes](#page-0-1)

[Poster](#page-0-1)

```
\begin{lstlisting}[frame=trbl,
caption={Das \glqq Hello World-Programm\grqq},
captionpos=b, label=helloworld]
```
\end{lstlisting}

```
1** hello world in C
 *#include \ltstdio.h>
```

```
int main(int argc, char **argv)
```

```
printf('Hello_world\n');
```
Listing 1: Das ..Hello World-Programm"

Unterschriften erzeugen

Unix-[Praktikum](#page-0-0)

Dirk Frettlöh

[Programmkode](#page-3-0) in LATEX [verbatim, verb](#page-3-0)

. . .

[listings](#page-7-0)

[Mathematischer](#page-15-0) **Schriftsatz** 

[Formelumgebung](#page-15-0)

[Mathematische](#page-19-0)

[Variablen und](#page-29-0)

Allgemeinere [Konstruktionen](#page-33-0)

Grafiken [einbauen](#page-50-0)

[Verweise mit hyperref](#page-60-0)

[Beamer](#page-61-0)

[Themes](#page-0-1)

[Poster](#page-0-1)

```
\begin{lstlisting}[frame=trbl,
caption={Das \glqq Hello World-Programm\grqq},
captionpos=b, label=helloworld]
```
\end{lstlisting}

Eigenschaften der Unterschriften:

- Label kann über  $\ref{helloworld}$  genutzt werden
- Initiatoflistings erzeugt Verzeichnis der Listings (analog zu listoffigures)

#### $Unix-$ Praktikum

#### Dirk Frettlöh

Programmkode in LAT<sub>E</sub>X verbatim, verb listings

#### Mathematischer Schriftsatz

#### Formelumgebung

Mathematische Symbole

Variablen und Funktionen

Allgemeinere Konstruktionen

Grafiken einbauen

Verweise mit hyperref

Beamer

Ühersicht

Themes

Poster

$$
\mathbb{M}\alpha\hat{t}\hbar\in\mathsf{Mat}^{h,e,m}\mathbb{A}t_{i,s}\subset H_{\varepsilon}\qquad F\circ R^{\tilde{m}}\in L_n
$$

# <span id="page-15-0"></span>Mathematischer Schriftsatz in LATFX

Formelumgebung

Unix-**Proktikum** 

Dirk Frettlöh

Programmkode in LAT<sub>E</sub>X verbatim, verb listings

Mathematischer Schriftsatz

Formelumgebung

Mathematische Symbole

Variablen und Eunktionen.

Allgemeinere Konstruktionen

Grafiken einhauen

Verweise mit hyperref

Beamer

Themes

Poster

Schriftsatz von Formeln hat eigene Traditionen und Konventionen:

$$
f(x)=\sin(x) \qquad \qquad f(x)=\sin(x)
$$
  
Textmodus Mathematischer Modus

...und viele Sonderzeichen, Schreibweisen, Notationen, Darstellungen...

$$
\bar{x} = \frac{1}{n} \sum_{i=1}^{n} x_i \quad \text{oder} \quad A^T = \begin{pmatrix} 1 - \lambda & 2 \\ 2 & -1 - \lambda \end{pmatrix}
$$

# Mathematischer Schriftsatz in LATEX

#### Formelumgebung

Unix-[Praktikum](#page-0-0)

Dirk Frettlöh

[Programmkode](#page-3-0) in LATEX [verbatim, verb](#page-3-0) [listings](#page-7-0)

#### [Mathematischer](#page-15-0) **Schriftsatz**

#### [Formelumgebung](#page-15-0)

[Mathematische](#page-19-0) Symbole [Variablen und](#page-29-0) Funktionen

Allgemeinere [Konstruktionen](#page-33-0)

Grafiken [einbauen](#page-50-0)

[Verweise mit hyperref](#page-60-0)

[Beamer](#page-61-0) [Themes](#page-0-1)

[Poster](#page-0-1)

Dabei gibt es Formeln im Fließtext, etwa  $f(x) = e^x$ , oder aber abgesetzte Formeln:

$$
f:\mathbb{R}\to\mathbb{R},\ f(x)=e^x
$$

Im Fließtext: mit \$ und \$ einfassen:

...etwa  $f(x)=e^x$ 

Als abgesetzte Formel in einer Extrazeile: mit  $\langle$ [ und  $\langle$ ] einfassen:

 $\{ f: \mathbb{R} \to \mathbb{R} \}, \, f(x)=e^x \$ 

Oder mit Nummer: mit der equation-Umgebung:

\begin{equation} f:  $\mathbb{R} \to \mathbb{R}$ ,  $\mathbb{R} \to \mathbb{R}$ ,  $f(x)=e^x$ \end{equation}

### Mathematische Sonderzeichen

Unix-**Proktikum** 

Dirk Frettlöh

Programmkode in LAT<sub>E</sub>X verbatim, verb listings

#### Mathematischer Schriftsatz

Formelumgebung

Mathematische Symbole

Variablen und

Allgemeinere Konstruktionen

Grafiken einhauen

Verweise mit hyperref

Beamer

Themes

Poster

Spezielle Buchstaben:

Symbole:

Mathematische Akzente:

$$
\alpha, \beta, \gamma, \ldots, \mathbb{A}, \mathbb{B}, \mathbb{C}, \ldots
$$

 $\forall, \exists, \leq, \not\leq, \otimes, \Rightarrow, \dots$ 

 $a', \overline{a}, \overline{a}, \overline{a}, \ldots$ 

Kompliziertere (zusammengesetzte):

$$
\sum_{n=1}^{\infty} \frac{\sqrt[3]{n}}{\sqrt[3]{n}} \int_{0}^{1} h(x) dx \frac{x^{3}}{3} \bigg|_{x=0}^{1}
$$

## Griechische Buchstaben

Unix-[Praktikum](#page-0-0)

Dirk Frettlöh

[Programmkode](#page-3-0) in LATEX [verbatim, verb](#page-3-0) [listings](#page-7-0)

#### [Mathematischer](#page-15-0) **Schriftsatz**

[Formelumgebung](#page-15-0)

[Mathematische](#page-19-0) Symbole

[Variablen und](#page-29-0) Funktionen Allgemeinere [Konstruktionen](#page-33-0)

Grafiken [einbauen](#page-50-0)

[Verweise mit hyperref](#page-60-0)

[Beamer](#page-61-0) [Themes](#page-0-1)

[Poster](#page-0-1)

Mittels  $\sigma$ ,  $\sigma$ \$ usw. erzeugt man  $\sigma$ ,  $\Sigma$  usw. Falls der griechische Buchstabe mit einem lateinischen übereinstimmt: kein eigenes Symbol.

Kein \omikron, \Alpha, denn: o A

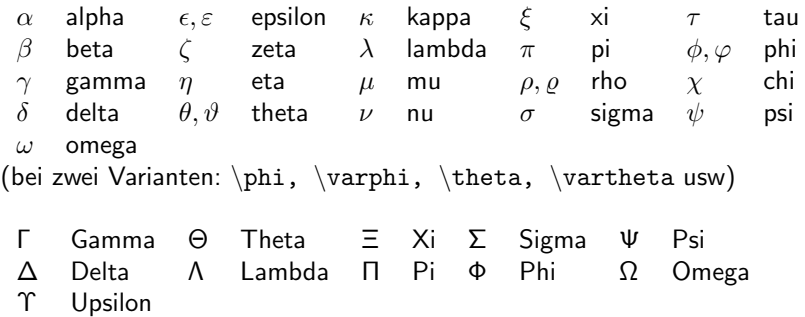

# <span id="page-19-0"></span>bb Blackboard Bold

Unix-[Praktikum](#page-0-0)

Dirk Frettlöh

[Programmkode](#page-3-0) in LATEX [verbatim, verb](#page-3-0) [listings](#page-7-0)

[Mathematischer](#page-15-0) **Schriftsatz** 

[Formelumgebung](#page-15-0)

[Mathematische](#page-19-0) Symbole

[Variablen und](#page-29-0) Allgemeinere [Konstruktionen](#page-33-0)

Grafiken [einbauen](#page-50-0)

[Verweise mit hyperref](#page-60-0)

[Beamer](#page-61-0) [Themes](#page-0-1)

[Poster](#page-0-1)

Vorab: Einige hier gezeigte Befehle brauchen diese Zusatzmodule:

 $\backslash$ usepackage $\{ \texttt{amsmath} \}$ \usepackage{amssymb}

Früher:  $N$ ,  $Z$ ,  $Q$ ,  $R$  für natürliche, ganze, rationale, reelle Zahlen.

Heute:  $\mathbb{N}, \mathbb{Z}, \mathbb{Q}, \mathbb{R}$ . Geeignet für Tafeln (engl blackboard) Erzeugen mit  $\mathbf{N}\$  usw.

### Analog:

- $\bullet$  \$\mathcal{A},\mathcal{B},\mathcal{C}\$ fur A, B, C
- $\blacktriangleright$  \$\mathfrak{A},\mathfrak{B},...\$ fur  $\mathfrak{A}, \mathfrak{B}$

 $(cal: calligraphic = Schreibschrift, frak = Fraktur)$ 

# Symbole; Negieren von Symbolen

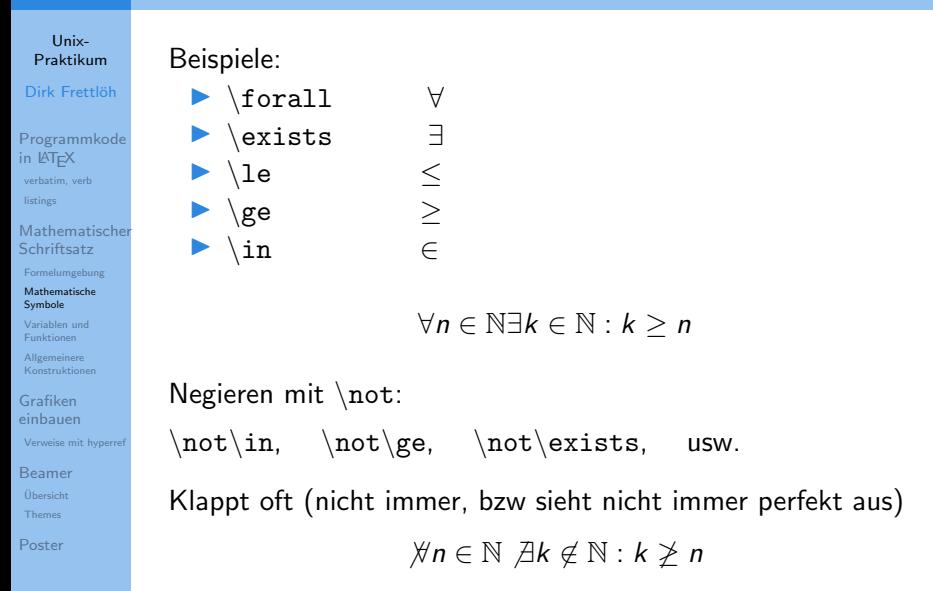

# Normaler Text in Formeln

Unix-[Praktikum](#page-0-0)

Dirk Frettlöh

[Programmkode](#page-3-0) in LATEX [verbatim, verb](#page-3-0) [listings](#page-7-0)

[Mathematischer](#page-15-0) **Schriftsatz** 

[Formelumgebung](#page-15-0)

[Mathematische](#page-19-0) Symbole

[Variablen und](#page-29-0)

Allgemeinere [Konstruktionen](#page-33-0)

Grafiken [einbauen](#page-50-0)

[Verweise mit hyperref](#page-60-0)

[Beamer](#page-61-0)

[Themes](#page-0-1)

[Poster](#page-0-1)

### **Text:**  $\mbox{Text}$

### Zwischenraum:

 $\blacktriangleright \ \backslash$ ,  $\backslash$ :  $\backslash$ ;  $\backslash$ quad (von links nach rechts: breiter) Also Text mit Zwischenraum:

 $\langle \, \rangle$  \, \mbox{Text} \, oder auch \mbox{ Text }

regativer Zwischenraum:  $\setminus$ !

 $\forall n \in \mathbb{N} \exists k \in \mathbb{N} \quad k \geq n$ 

### Mathematische Akzente

#### Unix-**Proktikum**

#### Dirk Frettlöh

Programmkode in LAT<sub>E</sub>X verbatim, verb listings

#### Mathematischer Schriftsatz

Formelumgebung

Mathematische Symbole

Variablen und **Eunktionen** 

Allgemeinere Konstruktionen

Grafiken einhauen

Verweise mit hyperref

Beamer

Themes

Poster

a'  
\na'  
\nbar{a}  
\n
$$
\bar{a}
$$
  
\n $\bar{a}$   
\n $\bar{a}$   
\n $\bar{a}$   
\n $\bar{a}$   
\na usw

Ein paar wenige gibt es auch als breite Version:  $\widehat{\text{widetilde}}$ ,  $\widehat{\text{widehat}}$ ,  $\widehat{\text{widetide}}$ overrightarrow.

Z.B. 
$$
\overline{x+y+z}
$$
,  $\widetilde{f+g}$ .

# Variablen und Funktionsnamen

Unix-**Proktikum** 

Dirk Frettlöh

Programmkode in LAT<sub>E</sub>X verbatim, verb. listings

#### Mathematischer Schriftsatz

Formelumgebung

Mathematische Symbole

Variablen und Eunktionen

Allgemeinere Konstruktionen

Grafiken einhauen

Verweise mit hyperref

Beamer

Themes

Poster

### Konvention:

Variablen und eigene Funktionen:  $f(x)$ , a, B usw. kursiv (italic) Zahlen und bekannte Funktionen: sin, cos, mod... gerade. Als Befehl:  $\sin, \cos, \bmod$ .

$$
\sin^2(x) + \cos^2(x) = 1;
$$
  $2 \equiv 7 \mod 5$ 

# Hoch- und Tiefstellungen

#### Unix-**Proktikum**

#### Dirk Frettlöh

Programmkode in LAT<sub>E</sub>X verbatim, verb listings

#### Mathematischer Schriftsatz

Formelumgebung

Mathematische Symbole

Variablen und **Eunktionen** 

Allgemeinere Konstruktionen

Grafiken einhauen

Verweise mit hyperref

**Beamer** 

Themes

Poster

### **Beispiele:**

 $x^2$   $x^2$ <br> $x^2$ {4n}  $x^{4n}$  $x_i$   $x_i$  $x_{-}$ {i,j}  $x_{i,j}$  $x$ <sup>n\_i</sup>  $x_i^n$ 

### **Brüche**

#### Unix-[Praktikum](#page-0-0)

#### Dirk Frettlöh

[Programmkode](#page-3-0) in LATEX [verbatim, verb](#page-3-0) [listings](#page-7-0)

#### [Mathematischer](#page-15-0) Schriftsatz

[Formelumgebung](#page-15-0)

[Mathematische](#page-19-0) Symbole

[Variablen und](#page-29-0)

Allgemeinere [Konstruktionen](#page-33-0)

#### Grafiken [einbauen](#page-50-0)

[Verweise mit hyperref](#page-60-0)

[Beamer](#page-61-0)

[Themes](#page-0-1)

[Poster](#page-0-1)

### \frac{Z¨ahler}{Nenner}

$$
\frac{x^2-1}{x+1} = x-1
$$

### ...kann man auch stapeln:

$$
\frac{x-\frac{1}{x}}{1+\frac{1}{x}}=x-1
$$

### Wurzeln:

\sqrt[Basis]{Ausdruck}  $\sqrt{\sqrt{x}}$   $\sqrt{\sqrt{x}}$  $\overline{\mathsf{x}}$  $\sqrt{3} {\sqrt{3}} \sqrt{a+b}$ 

# Summen und Produkte

Unix-**Proktikum** 

Dirk Frettlöh

Programmkode in LAT<sub>E</sub>X verbatim, verb listings

#### Mathematischer Schriftsatz

Formelumgebung

Mathematische Symbole

Variablen und Funktionen

Allgemeinere Konstruktionen

Grafiken einhauen

Verweise mit hyperref

**Beamer** 

Übersicht

Themes

Poster

Im Fließtext: 
$$
\lim_{i=0}^n x_i
$$
  $\sum_{i=0}^n x_i$   
Abgesetzt:  $\[\sum_{i=0}^n x_i\]$   
 $\sum_{i=0}^n x_i$   
 $\sum_{i=0}^n x_i$ 

Weitere Operatoren: \prod: ∏, \bigcap: ∩, \bigvee: V, usw.

$$
n! = \prod_{i=1}^n i
$$

### Fortsetzungspunkte, Integrale

Unix-[Praktikum](#page-0-0)

Dirk Frettlöh

[Programmkode](#page-3-0) in LATEX [verbatim, verb](#page-3-0) [listings](#page-7-0)

#### [Mathematischer](#page-15-0) **Schriftsatz**

[Formelumgebung](#page-15-0)

[Mathematische](#page-19-0) Symbole

[Variablen und](#page-29-0)

Allgemeinere [Konstruktionen](#page-33-0)

Grafiken [einbauen](#page-50-0)

[Verweise mit hyperref](#page-60-0)

[Beamer](#page-61-0) [Ubersicht](#page-61-0) ¨ [Themes](#page-0-1)

[Poster](#page-0-1)

a\_1, \ldots, a\_n 1, ..., a\_n \n"low dots" \n1+2+ \cdots + n \n"center dots" \nIntegrale analog zu Summen: \n
$$
\int_{a}^{b} f(x) \, dx
$$
\n\[ \int\_{a}^{b} f(x) \, dx \] \nleft\n
$$
\int_{a}^{b} f(x) \, dx
$$
\n\[ \int\_{a}^{b} f(x) \, dx \] \nleft\n
$$
\int_{a}^{b} f(x) \, dx
$$

Siehe "Comprehensive list of LATEX symbols" (dort z.B. Index  $\rightarrow$  hat)

Oder <https://detexify.kirelabs.org/classify.html>

# Mathematische Klammern

#### Unix-[Praktikum](#page-0-0)

#### Dirk Frettlöh

[Programmkode](#page-3-0) in LATEX [verbatim, verb](#page-3-0) [listings](#page-7-0)

#### [Mathematischer](#page-15-0) **Schriftsatz**

[Formelumgebung](#page-15-0)

[Mathematische](#page-19-0)

[Variablen und](#page-29-0)

Allgemeinere [Konstruktionen](#page-33-0)

Grafiken [einbauen](#page-50-0)

[Verweise mit hyperref](#page-60-0)

[Beamer](#page-61-0)

**[Themes](#page-0-1)** 

[Poster](#page-0-1)

Beim Klammern sollte die Größe stimmen:

$$
\big(\frac{x}{2}+y\big)
$$

sieht nicht gut aus. Daher:

 $\left($  beliebige Formel  $\right)$  $\left\{ \left\{ \right. \right\}$  $\left\{ \left. \right\} \right\}$ \left| beliebige Formel \right| |beliebige Formel| (und noch ein paar wenige)

$$
\left(\frac{x}{2}+y\right)
$$

### <span id="page-29-0"></span>Klammern

#### Unix-**Proktikum**

#### Dirk Frettlöh

Programmkode in LAT<sub>E</sub>X verbatim, verb listings

#### Mathematischer Schriftsatz

Formelumgebung

Mathematische Symbole

Variablen und **Eunktionen** 

Allgemeinere Konstruktionen

Grafiken einhauen

- Verweise mit hyperref
- Beamer
- 

Themes

Poster

Dennoch macht LATEX Klammern manchmal zu groß:

 $\left(\sum_i a_i \left|\sum_j x_{ij}\right|^p\right)^{1/p}$ , schöner so:  $\left(\sum_i a_i \left|\sum_j x_{ij}\right|^p\right)^{1/p}$ 

Oder aber kleiner, als man möchte:

$$
((a_1b_1) - (a_2b_2))((a_2b_1) + (a_1b_2))
$$
  
deutlicher so:  $((a_1b_1) - (a_2b_2))((a_2b_1) + (a_1b_2))$ 

### Klammern

#### Unix-[Praktikum](#page-0-0)

#### Dirk Frettlöh

[Programmkode](#page-3-0) in LATEX [verbatim, verb](#page-3-0) [listings](#page-7-0)

#### [Mathematischer](#page-15-0) Schriftsatz

[Formelumgebung](#page-15-0)

[Mathematische](#page-19-0) Symbole

[Variablen und](#page-29-0) Funktionen

Allgemeinere [Konstruktionen](#page-33-0)

Grafiken [einbauen](#page-50-0)

[Verweise mit hyperref](#page-60-0)

[Beamer](#page-61-0)

[Themes](#page-0-1)

[Poster](#page-0-1)

Dann kann die Größe auch fest gewählt werden:

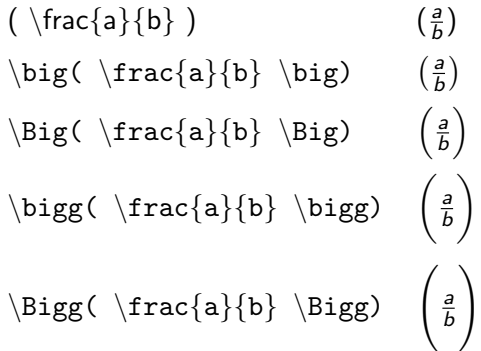

# Felder (arrays)

#### Unix-**Proktikum**

Dirk Frettlöh

Programmkode in LAT<sub>E</sub>X verbatim, verb listings

#### Mathematischer Schriftsatz

Formelumgebung

Mathematische Symbole

Variablen und

Allgemeinere Konstruktionen

#### Grafiken einhauen

Verweise mit hyperref

Beamer

Themes

Poster

Analog zu Tabellen, aber im mathematischen Modus:

```
\begin{cases} \frac{array}{c}{ccc} \end{cases}a \& b \& c \ \wedged & e & f \setminus\end{array}
```
### Matrizen

#### Unix-**Proktikum**

#### Dirk Frettlöh

Programmkode in LAT<sub>E</sub>X verbatim, verb listings

#### Mathematischer Schriftsatz

Formelumgebung

Mathematische Symbole

Variablen und **Eunktionen** 

Allgemeinere Konstruktionen

Grafiken einhauen

Verweise mit hyperref

**Beamer** 

Themes

Poster

# Klammern und Felder ergeben Matrizen!  $\left( \begin{array}{c} \dots \\ \end{array} \right)$

$$
\vec{v} + \vec{w} = \left(\begin{array}{c} x \\ y \\ z \end{array}\right)
$$

# <span id="page-33-0"></span>Matrizen

#### Unix-**Proktikum**

Dirk Frettlöh

Programmkode in LAT<sub>E</sub>X verbatim, verb listings

#### Mathematischer Schriftsatz

Formelumgebung

Mathematische Symbole

Variablen und

Allgemeinere Konstruktionen

Grafiken einhauen

Verweise mit hyperref

Beamer

Themes

Poster

### Andere Möglichkeiten:

 $\begin{cases}$  begin{pmatrix} d & e & f  $\setminus$  $\end{frac}$ 

$$
\begin{pmatrix} a & b & c \\ d & e & f \end{pmatrix}
$$

 $\blacktriangleright$  pmatrix  $(...)$ 

- $\blacktriangleright$  bmatrix [...]
- Bmatrix  $\{...\}$
- $\blacktriangleright$  vmatrix  $\left| \ldots \right|$
- $\blacktriangleright$  Vmatrix  $\|\ldots\|.$

### Matrizen

Unix-[Praktikum](#page-0-0)

Dirk Frettlöh

[Programmkode](#page-3-0) in LATEX [verbatim, verb](#page-3-0) [listings](#page-7-0)

#### [Mathematischer](#page-15-0) **Schriftsatz**

[Formelumgebung](#page-15-0)

[Mathematische](#page-19-0) Symbole

[Variablen und](#page-29-0)

Allgemeinere [Konstruktionen](#page-33-0)

Grafiken [einbauen](#page-50-0)

[Verweise mit hyperref](#page-60-0)

[Beamer](#page-61-0)

[Themes](#page-0-1)

[Poster](#page-0-1)

Im Fließtext sieht eine Matrix  $\begin{pmatrix} a & b \ c & d \end{pmatrix}$  recht groß aus. Dafür gibt es die smallmatrix-Umgebung:

```
\big( \begin{smallmatrix}
a&b \\c&d
\end{math} \end{smallmatrix} \big)
```
Damit sieht eine Matrix im Fließtext  $\left(\begin{smallmatrix} a & b \ c & d \end{smallmatrix}\right)$  harmonischer aus.

Klammern müssen hier mit \big( und \big) erzeugt werden. (Nicht mit \left( ... \right), das wird zu groß)

# Fallunterscheidungen

Unix-[Praktikum](#page-0-0)

Dirk Frettlöh

[Programmkode](#page-3-0) in LATEX [verbatim, verb](#page-3-0) [listings](#page-7-0)

#### [Mathematischer](#page-15-0) **Schriftsatz**

[Formelumgebung](#page-15-0)

[Mathematische](#page-19-0) Symbole

[Variablen und](#page-29-0) Funktionen

Allgemeinere [Konstruktionen](#page-33-0)

Grafiken [einbauen](#page-50-0)

[Verweise mit hyperref](#page-60-0)

[Beamer](#page-61-0)

[Themes](#page-0-1)

[Poster](#page-0-1)

 $\left($  und  $\right)$  müssen paarweise auftreten. Unterschiedliche Klammern ( ] sind möglich.

\left. und \right. erzeugen unsichtbare Klammern.

$$
f(x) = \begin{cases} -x, & \text{falls } x < 0\\ x, & \text{falls } x \ge 0 \end{cases}
$$

# Matrizen mit Auslassungen

Unix-**Proktikum** 

Dirk Frettlöh

Programmkode in LAT<sub>E</sub>X verbatim, verb listings

#### Mathematischer Schriftsatz

Formelumgebung

Mathematische Symbole

Variablen und

Allgemeinere Konstruktionen

Grafiken einhauen

Verweise mit hyperref

Beamer

Themes

Poster

Weitere Formen von Punkten:

Neben  $cdots$  auch  $vdots$ : und  $ddots$ : ("vertical dots", "diagonal dots")

$$
\begin{pmatrix} a_{1,1} & \cdots & a_{1,n} \\ \vdots & \ddots & \vdots \\ a_{m,1} & \cdots & a_{m,n} \end{pmatrix}
$$

### Grafiken einbauen

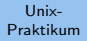

Dirk Frettlöh

Programmkode in LAT<sub>E</sub>X verbatim, verb listings

#### Mathematischer Schriftsatz

Formelumgebung

Mathematische Symbole

Variablen und **Eunktionen** 

Allgemeinere Konstruktionen

#### Grafiken einhauen

Verweise mit hyperref

**Beamer** 

Themes

Poster

# <span id="page-37-0"></span>Grafiken einfügen

# Abbildung einfugen ¨

Unix-[Praktikum](#page-0-0)

Dirk Frettlöh

[Programmkode](#page-3-0) in LATEX [verbatim, verb](#page-3-0) [listings](#page-7-0)

#### [Mathematischer](#page-15-0) **Schriftsatz**

[Formelumgebung](#page-15-0) [Mathematische](#page-19-0) [Variablen und](#page-29-0)

Funktionen Allgemeinere

[Konstruktionen](#page-33-0)

#### Grafiken [einbauen](#page-50-0)

[Verweise mit hyperref](#page-60-0)

[Beamer](#page-61-0) [Themes](#page-0-1)

[Poster](#page-0-1)

Im Vorspann:

```
\usepackage{graphicx}
```
An der Stelle, wo das Bild hin soll:

```
\includegraphics{Wolpertinger}
```
Bilddatei muss im selben Verzeichnis liegen wie die tex-Datei Sonst Pfad angeben:

\includegraphics{~/latex/Wolpertinger} oder \includegraphics{images/Wolpertinger} oder  $\{ . . /$ Wolpertinger $\}$ 

Endung weglassen, pdflatex sucht sich das beste Format aus.

# Abbildung einfugen ¨

Unix-[Praktikum](#page-0-0)

Dirk Frettlöh

[Programmkode](#page-3-0) in LATEX [verbatim, verb](#page-3-0) [listings](#page-7-0)

#### [Mathematischer](#page-15-0) **Schriftsatz**

[Formelumgebung](#page-15-0) [Mathematische](#page-19-0) [Variablen und](#page-29-0) Funktionen Allgemeinere

[Konstruktionen](#page-33-0)

#### Grafiken [einbauen](#page-50-0)

[Verweise mit hyperref](#page-60-0)

[Beamer](#page-61-0) [Themes](#page-0-1)

[Poster](#page-0-1)

### Größe anpassen:

```
\includegraphics[width=45mm]{Wolpertinger}
(auch height=, oder rotieren: angle=, oder weitere Mögl.)
Bild zentrieren:
```

```
\begin{cases}center\end{cases}\includegraphics{Wolpertinger}
\langleend\{center\}
```
Bilder erscheinen genau an der Stelle, wo das includegraphics 98ca9 3482

im Text steht.

Problem: Falls auf der Seite nach dieser Stelle zu wenig Platz ist, wandert es auf die nächste Seite. Unschön. Lösung:

# Die figure-Umgebung

Unix-[Praktikum](#page-0-0)

Dirk Frettlöh

[Programmkode](#page-3-0) in LATEX [verbatim, verb](#page-3-0) [listings](#page-7-0)

#### [Mathematischer](#page-15-0) **Schriftsatz**

[Formelumgebung](#page-15-0)

[Mathematische](#page-19-0)

[Variablen und](#page-29-0)

Allgemeinere [Konstruktionen](#page-33-0)

#### Grafiken [einbauen](#page-50-0)

[Verweise mit hyperref](#page-60-0)

[Beamer](#page-61-0)

[Themes](#page-0-1)

[Poster](#page-0-1)

### $\begin{cases} \text{figure} \end{cases}$ \begin{center} \includegraphics{Wolpertinger}  $\text{end}\{\text{center}\}$ \end{figure}

LAT<sub>E</sub>X sucht geeignete Stelle für das Bild. Probieren!

Regeln: Das Bild kommt nie vor der Seite auf der es im Text erscheint.

Voreinstellung: diese Seite oben, sonst nächste Seite oben.  $Å$ ndern mit $\cdot$ 

### \begin{figure}[b]

Dort b für unten ("bottom"), h für hier ("here"), t für oben "top".

# Die figure-Umgebung

Unix-[Praktikum](#page-0-0)

Dirk Frettlöh

[Programmkode](#page-3-0) in LATEX [verbatim, verb](#page-3-0) [listings](#page-7-0)

#### **[Mathematischer](#page-15-0) Schriftsatz**

[Formelumgebung](#page-15-0) [Mathematische](#page-19-0)

[Variablen und](#page-29-0)

Allgemeinere [Konstruktionen](#page-33-0)

Grafiken [einbauen](#page-50-0)

[Verweise mit hyperref](#page-60-0)

[Beamer](#page-61-0)

[Themes](#page-0-1)

[Poster](#page-0-1)

### Bildunterschrift:

```
\begin{figure}
\begin{cases} \text{center} \end{cases}\{int\}-\{rightc\}\text{end}\{\text{center}\}\{\text{caption}}\Ein git-branch.}
\end{cases}
```

```
Probieren Sie es aus!
```
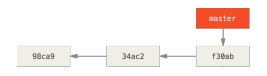

Abbildung: Ein git-branch.

# Die figure-Umgebung

Univ-**Proktikum** 

Dirk Frettläh

Programmkode in LAT<sub>E</sub>X verbatim, verb listings

#### Mathematischer Schriftsatz

Formelumgebung Mathematische Variablen und

Allgemeinere Konstruktionen

Grafiken einhauen

Verweise mit hyperref

**Beamer** Themes

Poster

Verweis auf die Abbildung erzeugen: mit label und ref.

```
begin{figure}\
\begin{bmatrix} \texttt{begin}\end{bmatrix}includegraphics{Wolpertinger}
end{{center}
\alpha caption{Wolpertinger nach A. Dürer.}
\label{abb-wolpert}
\langleend\{figure\}
```
...Fabelwesen, siehe Abbildung  $\ref{abb-wolpert}...$ 

Probieren Sie es aus!

# hyperref Beispiele

Unix-[Praktikum](#page-0-0)

Dirk Frettlöh

[Programmkode](#page-3-0) in LATEX [verbatim, verb](#page-3-0) [listings](#page-7-0)

#### [Mathematischer](#page-15-0) **Schriftsatz**

[Formelumgebung](#page-15-0)

[Mathematische](#page-19-0) Symbole

[Variablen und](#page-29-0) Funktionen

Allgemeinere [Konstruktionen](#page-33-0)

Grafiken [einbauen](#page-50-0)

[Verweise mit hyperref](#page-60-0)

[Beamer](#page-61-0)

[Themes](#page-0-1)

[Poster](#page-0-1)

\usepackage{hyperref} erlaubt klickbare Verweise.

Kapitel, Abbildungen usw. mit \cite, z.B. Kapitel [3.](#page-37-0) Link mit \url, z.B. <https://www.techfak.de>

(Ein Link muss mit http... anfangen!)

### **Beamer**

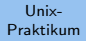

Dirk Frettlöh

Programmkode in LAT<sub>E</sub>X verbatim, verb listings

#### Mathematischer Schriftsatz

Formelumgebung

Mathematische Symbole

Variablen und **Eunktionen** 

Allgemeinere Konstruktionen

Grafiken einhauen

Verweise mit hyperref

**Beamer** 

Übersicht Themes

Poster

# **Beamerfolien**

...aka Präsentationen.

(aka PowerPoint, was aber hier Quatsch ist)

### Präsentationen

typische Software zum Erzeugen

#### Unix-**Proktikum**

Dirk Frettlöh

Programmkode in LAT<sub>E</sub>X verbatim, verb listings

#### Mathematischer Schriftsatz

Formelumgebung

Mathematische Symbole

Variablen und **Eunktionen** 

Allgemeinere Konstruktionen

#### Grafiken einhauen

Verweise mit hyperref

#### Beamer

Übersicht Themes

Poster

- PowerPoint (Windows)
- Open- bzw LibreOffice Impress
- $\blacktriangleright$  Keynote (OS X)
- **LATFXBeamer** (aktuelle Version)

### Präsentationen

Die Beamer-Dokumentklasse

Unix-[Praktikum](#page-0-0)

Dirk Frettlöh

[Programmkode](#page-3-0) in LATEX [verbatim, verb](#page-3-0) [listings](#page-7-0)

#### [Mathematischer](#page-15-0) **Schriftsatz**

[Formelumgebung](#page-15-0) [Mathematische](#page-19-0)

[Variablen und](#page-29-0)

Allgemeinere [Konstruktionen](#page-33-0)

Grafiken [einbauen](#page-50-0)

[Verweise mit hyperref](#page-60-0)

[Beamer](#page-61-0)

[Ubersicht](#page-61-0) ¨ **[Themes](#page-0-1)** 

[Poster](#page-0-1)

\documentclass{beamer} % Spezieller Stil für Folien usepackage[utf8]{inputenc} % erlaubt utf8 \begin{document}

 $\langle$ end $\{$ document $\}$ 

 $usepackage{ferman}$  % Deutsches Wörterbuch etc.

usepackage{graphics}  $\%$  zum Einfügen von Grafiken

Beispieldatei auf Webseite: *folien.tex* 

# Präsentationen

Zwei Beispielseiten erzeugen

Unix-[Praktikum](#page-0-0)

Dirk Frettlöh

[Programmkode](#page-3-0) in LATEX [verbatim, verb](#page-3-0) [listings](#page-7-0)

#### [Mathematischer](#page-15-0) **Schriftsatz**

[Formelumgebung](#page-15-0) [Mathematische](#page-19-0)

Allgemeinere [Konstruktionen](#page-33-0)

Grafiken [einbauen](#page-50-0)

[Verweise mit hyperref](#page-60-0)

[Beamer](#page-61-0) [Ubersicht](#page-61-0) ¨ [Themes](#page-0-1)

[Poster](#page-0-1)

\begin{document}

\begin{frame} Unsere Spielwaren:

\begin{itemize} item Modellbahnen item Plüschtiere \item Puppen  $\end{cases}$  $\{end{f$ rame $\}$ 

\begin{frame} Zweite Folie  $\setminus$ end $\{frame\}$ 

\end {document }

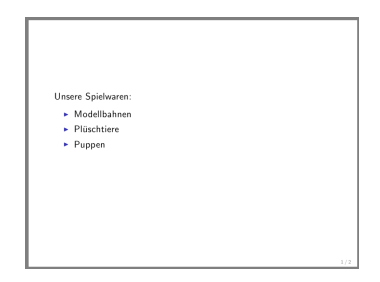

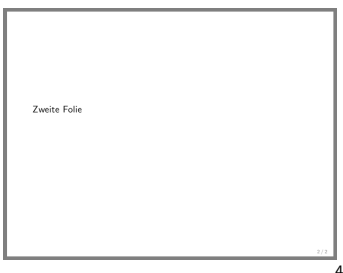

# Anzeigestil der Präsentation ändern

Vorgefertigtes Theme verwenden

Unix-[Praktikum](#page-0-0)

Dirk Frettlöh

[Programmkode](#page-3-0) in LATEX [verbatim, verb](#page-3-0) [listings](#page-7-0)

#### [Mathematischer](#page-15-0) **Schriftsatz**

[Formelumgebung](#page-15-0)

[Mathematische](#page-19-0) **Symbole** 

[Variablen und](#page-29-0) Funktionen

Allgemeinere [Konstruktionen](#page-33-0)

Grafiken [einbauen](#page-50-0)

[Verweise mit hyperref](#page-60-0)

[Beamer](#page-61-0)

[Themes](#page-0-1)

[Poster](#page-0-1)

\usetheme{Berkeley} % Anzeigestil wählen

. . .

 $\setminus$ documentclass $\{$ beamer $\}$   $\quad$   $\%$  Spezieller Stil für Folien

 $\langle$ usepackage $\{$ german $\}$  % Deutsches Wörterbuch etc.

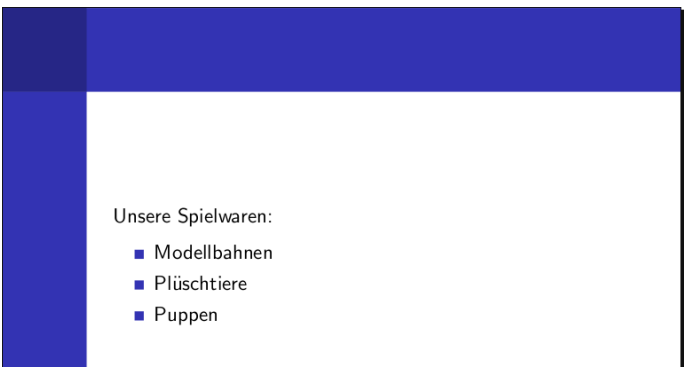

# Anzeigestil der Präsentation ändern

Übersicht über verfügbare Themes

#### Univ-**Proktikum**

#### Dirk Frettläh

#### Programmkode in LAT<sub>E</sub>X verbatim, verb listings

#### Mathematischer Schriftsatz

Formelumgebung Mathematische Variablen und Allgemeinere Konstruktionen

Grafiken einhauen

Verweise mit hyperref

**Beamer** 

Themes

Poster

### http://www.hartwork.org/beamer-theme-matrix

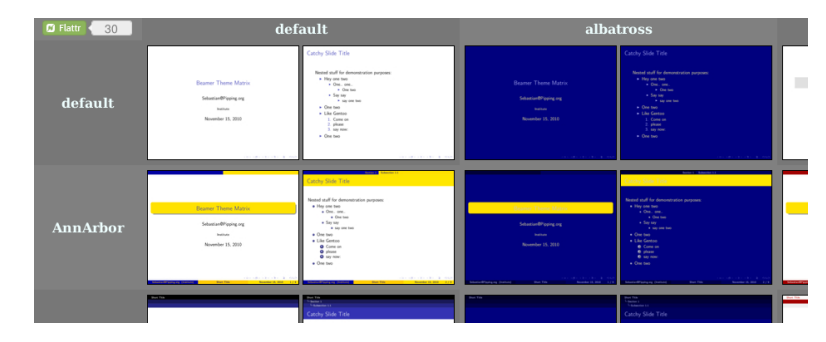

Zeile: layout theme Spalte: color theme

\usetheme{AnnArbor}  $\text{luscolortheme}\{\text{albatross}\}$ 

# <span id="page-50-0"></span>Seite mit Titeln versehen

Titel für die Kopfzeile

Unix-[Praktikum](#page-0-0)

Dirk Frettlöh

[Programmkode](#page-3-0) in LATEX [verbatim, verb](#page-3-0) [listings](#page-7-0)

#### [Mathematischer](#page-15-0) **Schriftsatz**

. . .

[Formelumgebung](#page-15-0)

[Mathematische](#page-19-0)

[Variablen und](#page-29-0)

Allgemeinere [Konstruktionen](#page-33-0)

Grafiken [einbauen](#page-50-0)

[Verweise mit hyperref](#page-60-0)

[Beamer](#page-61-0)

[Themes](#page-0-1)

[Poster](#page-0-1)

### $\begin{cases} \texttt{frame} \end{cases}$ \frametitle{Produktkatalog} \framesubtitle{Unsere Spielwaren}  $\begin{bmatrix} \texttt{begin} \texttt{if} \texttt{end} \end{bmatrix}$ item Modellbahnen

#### Produktkatalog **Unsere Spielwaren**

Unsere Spielwaren:

- Modellbahnen
- **Plüschtiere**
- $\blacksquare$  Puppen

# Seite mit Titeln versehen

Titel für die Navigation und das Inhaltsverzeichnis

Unix-[Praktikum](#page-0-0)

Dirk Frettlöh

[Programmkode](#page-3-0) in LATEX [verbatim, verb](#page-3-0) [listings](#page-7-0)

#### [Mathematischer](#page-15-0) **Schriftsatz**

[Formelumgebung](#page-15-0) [Mathematische](#page-19-0) [Variablen und](#page-29-0)

Allgemeinere

[Konstruktionen](#page-33-0)

Grafiken [einbauen](#page-50-0)

[Verweise mit hyperref](#page-60-0)

[Beamer](#page-61-0)

[Themes](#page-0-1)

[Poster](#page-0-1)

Sniekvaren

. . .

 $\setminus \mathtt{section} \{\mathtt{Product} \}$ subsection{Spielwaren}  $\begin{bmatrix} \texttt{begin} \end{bmatrix}$  $frametitle$ {Produktkatalog} \framesubtitle{Unsere Spielwaren}  $\begin{cases} \texttt{begin} \texttt{if} \end{cases} \end{cases}$ \item Modellbahnen

### Produktkatalog

**Unsere Spielwaren** 

Unsere Spielwaren:

- Modellbahnen
- Plijschtjere
- Puppen

# Seite mit Titeln versehen

Warum \section und \frametitle nebeneinander?

#### Unix-**Proktikum**

#### Dirk Frettläh

Programmkode in LAT<sub>E</sub>X verbatim, verb listings

#### Mathematischer Schriftsatz

- Formelumgebung
- Mathematische Symbole
- Variablen und
- Allgemeinere Konstruktionen

#### Grafiken einhauen

- Verweise mit hyperref
- **Beamer**
- 
- Themes
- Poster

### Eine \section bzw. \subsection kann

- $\blacktriangleright$  mehrere *frames* enthalten
- mit jeweils unterschiedlichem \frametitle bzw. framesubtitle

### Beispiel: Diese Präsentation

▶ "Beamer - Themes" enthält mehrere Folien

# Vertikale Ausrichtung

der gesamten Seite

Spielwaren

Univ-**Proktikum** 

Dirk Frettläh

Programmkode in LAT<sub>E</sub>X verbatim, verb listings

#### Mathematischer Schriftsatz

Formelumgebung

Mathematische

Variablen und

Allgemeinere Konstruktionen

Grafiken einhauen

Verweise mit hyperref

**Beamer** 

Themes

Poster

### $documentclass\{beamer\}$

Produktkatalog Unsere Spielwaren

Unsere Spielwaren:

- Modellbahnen
- **Plüschtiere**
- $\blacksquare$  Puppen

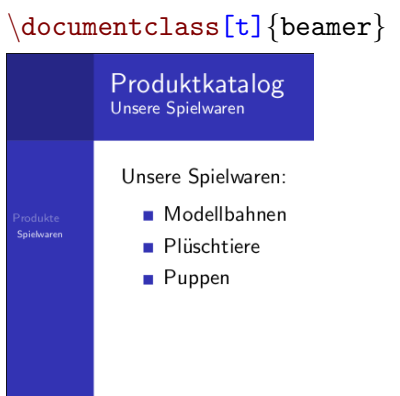

# Punkte aufdecken

Einzelne Punkte einer Liste aufdecken

Unix-[Praktikum](#page-0-0)

Dirk Frettlöh

[Programmkode](#page-3-0) in LATEX [verbatim, verb](#page-3-0) [listings](#page-7-0)

#### [Mathematischer](#page-15-0) **Schriftsatz**

[Formelumgebung](#page-15-0) [Mathematische](#page-19-0) Symbole [Variablen und](#page-29-0) Funktionen

Allgemeinere [Konstruktionen](#page-33-0)

Grafiken [einbauen](#page-50-0)

[Verweise mit hyperref](#page-60-0)

[Beamer](#page-61-0)

[Themes](#page-0-1)

[Poster](#page-0-1)

### \begin{frame} Unsere Spielwaren:

\begin{itemize} \pause \item Modellbahnen \pause \item Plüschtiere \pause \item Puppen \end{itemize}

 $\end{f$ rame}

erzeugt vier aufeinander aufbauende Folien

#### Unix-Praktikum

#### Dirk Frettlöh

Programmkode in LAT<sub>E</sub>X verbatim, verb listings

#### Mathematischer Schriftsatz

Formelumgebung

Mathematische Symbole

Variablen und **Eunktionen** 

Allgemeinere Konstruktionen

Grafiken einbauen

Verweise mit hyperref

Beamer

**Themes** 

Poster

### Unsere Spielwaren:

- $\blacktriangleright$  Modellbahnen
- Plüschtiere
- $\blacktriangleright$ Puppen

# Punkte aufdecken

\begin{frame} Allgemeiner Fall:

Beliebige LATEX-Objekte aufdecken

Unix-[Praktikum](#page-0-0)

Dirk Frettlöh

[Programmkode](#page-3-0) in LATEX [verbatim, verb](#page-3-0) [listings](#page-7-0)

#### [Mathematischer](#page-15-0) **Schriftsatz**

[Formelumgebung](#page-15-0) [Mathematische](#page-19-0) Symbole [Variablen und](#page-29-0) Funktionen Allgemeinere

[Konstruktionen](#page-33-0)

Grafiken [einbauen](#page-50-0)

[Verweise mit hyperref](#page-60-0)

[Beamer](#page-61-0)

[Themes](#page-0-1)

[Poster](#page-0-1)

\bigskip \pause  $$(7a + 5b)(2a + 3b)\$  \(\n\text{pause})  $\frac{2 + 21ab + 10ba + 15b^2}{\nab}$  $$= 14a^2 + 31ab + 15b^2$  $\end{rame$ 

$$
(7a+5b)(2a+3b)
$$
  
= 14a<sup>2</sup> + 21ab + 10ba + 15b<sup>2</sup>  
= 14a<sup>2</sup> + 31ab + 15b<sup>2</sup>

# Punkte aufdecken

Vortrag vs. Handout

Unix-[Praktikum](#page-0-0)

Dirk Frettlöh

[Programmkode](#page-3-0) in LATEX [verbatim, verb](#page-3-0) [listings](#page-7-0)

#### [Mathematischer](#page-15-0) **Schriftsatz**

[Formelumgebung](#page-15-0) [Mathematische](#page-19-0)

[Variablen und](#page-29-0)

Allgemeinere [Konstruktionen](#page-33-0)

Grafiken [einbauen](#page-50-0)

[Verweise mit hyperref](#page-60-0)

[Beamer](#page-61-0)

[Themes](#page-0-1)

[Poster](#page-0-1)

### \documentclass{beamer}

- $\blacktriangleright$  pro Aufbauphase eine Folie
- für den Vortrag selbst

### $\backslash$ documentclass[handout] $\{beam\}$

- I komprimiert alle Aufbauphasen in eine Folie
- zum Hochladen oder Ausdrucken

# Layout durch Spalten beeinflussen

zweispaltiges Layout

Unix-

in LATEX [verbatim, verb](#page-3-0) [listings](#page-7-0)

**Schriftsatz** 

[Mathematische](#page-19-0)

Allgemeinere [Konstruktionen](#page-33-0) Grafiken [einbauen](#page-50-0)

[Beamer](#page-61-0) [Themes](#page-0-1) [Poster](#page-0-1)

#### [Praktikum](#page-0-0) \begin{frame} Dirk Frettlöh \begin{columns}[c]  $\begin{array}{c}\n\begin{array}{c}\n\end{array}$ [Programmkode](#page-3-0) Eigenschaften von Vektorgrafiken:\\[3mm] \begin{itemize} [Mathematischer](#page-15-0)  $\setminus$ item $\{$ skalierbar $\}$ [Formelumgebung](#page-15-0)  $\{$ **Jektorgraf** \end{itemize} Eigenschaften von Vektorgrafiken: skalierhar \end{column} hoch aufgelöst  $\begin{bmatrix} \texttt{begin} \end{bmatrix}$ \includegraphics[width=40mm]{vektor-uhr} [Verweise mit hyperref](#page-60-0)  $\text{end}\{\text{column}}$  $end{$  columns  $\}$  $\text{end}\{\text{frame}\}$ Hinweis: Nutzbare Folienbreite bei diesem Theme ca. 100mm

### Titelseite

als erste Seite anzeigen

Unix-[Praktikum](#page-0-0)

Dirk Frettlöh

[Programmkode](#page-3-0) in LATEX [verbatim, verb](#page-3-0) [listings](#page-7-0)

#### [Mathematischer](#page-15-0) **Schriftsatz**

[Formelumgebung](#page-15-0) [Mathematische](#page-19-0) [Variablen und](#page-29-0) Allgemeinere [Konstruktionen](#page-33-0)

Grafiken [einbauen](#page-50-0)

[Verweise mit hyperref](#page-60-0)

[Beamer](#page-61-0)

[Themes](#page-0-1)

[Poster](#page-0-1)

\title[Vektorgrafik]{Die vektorisierte Uhr} subtitle{Warum Vektorgrafiken schlauer sind} author{Carsten Gnörlich} institute{Technische Fakultät\\Universität Bielefeld}  $\text{date}$ {26.06.2012}

\titlegraphic{\includegraphics[width=20mm]{vektor-uhr}}

```
\{\texttt{begin}\}\titlepage
\end{bmatrix}
```
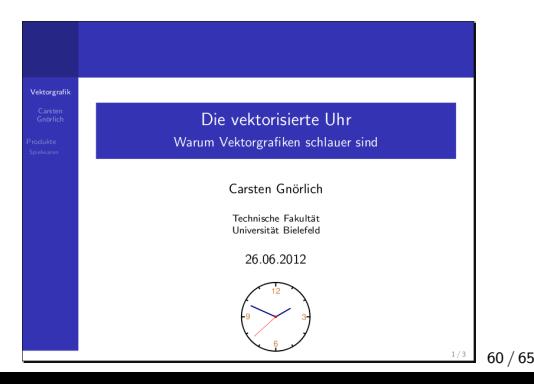

#### Univ-**Proktikum**

#### Dirk Frettläh

Programmkode in LAT<sub>E</sub>X verbatim, verb listings

#### Mathematischer Schriftsatz

Formelumgebung Mathematische Variablen und

Allgemeinere

Konstruktionen

Grafiken einhauen

Verweise mit hyperref

**Beamer** 

Themes

Poster

<span id="page-60-0"></span>Hervorhebungen z.B. mit der theorem-Umgebung:

### Theorem

Es gibt unendlich viele Primzahlen.

\begin{theorem} Es gibt unendlich viele Primzahlen. \end{theorem}

Weitere nützliche Beamerfolientipps hier:

https://www.tu-chemnitz.de/urz/education/ documents/latex-beamer\_handout\_2015.pdf

<span id="page-61-0"></span>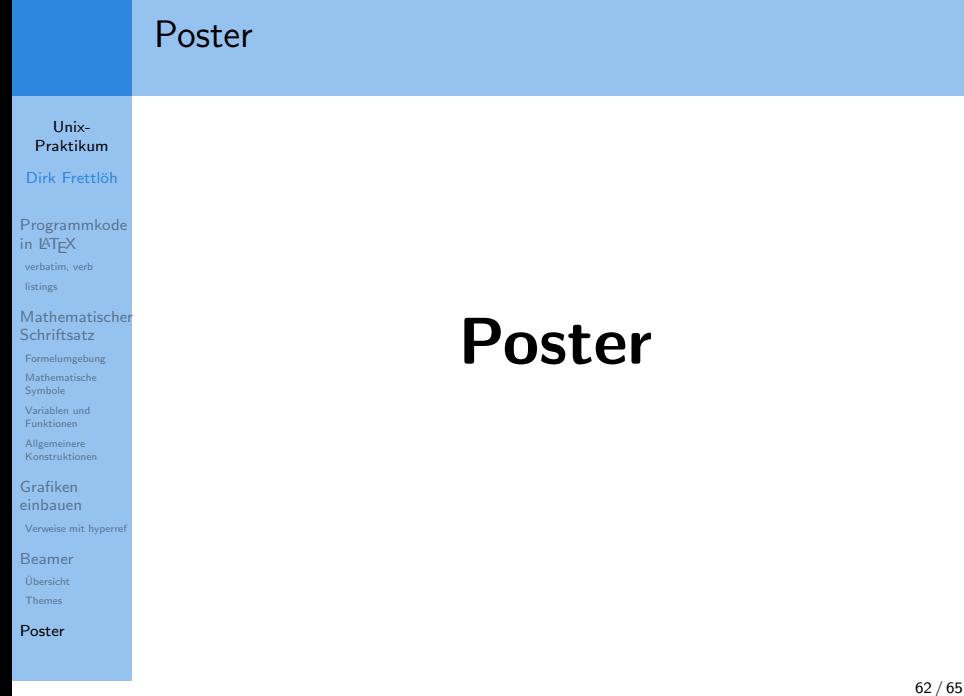

### Poster

Univ-**Proktikum** 

Dirk Frettläh

Programmkode in LAT<sub>E</sub>X verbatim, verb listings

#### Mathematischer Schriftsatz

Formelumgebung Mathematische Variablen und Eunktionen.

Allgemeinere Konstruktionen

Grafiken einhauen

Verweise mit hyperref

**Beamer** 

Themes

Poster

Vorlagen:

- https://www.math.uni-bielefeld.de/~frettloe/ teach/unix/poster.tex
- https://www.math.uni-bielefeld.de/~frettloe/ teach/unix/a0size.sty
- https://www.math.uni-bielefeld.de/~frettloe/ teach/unix/sciposter.cls

Ausprobieren (Übungsblatt 11). Evtl müssen alle drei obigen Dateien im aktuellen Verzeichnis liegen.

#### Unix-[Praktikum](#page-0-0)

Dirk Frettlöh

[Programmkode](#page-3-0) in LATEX [verbatim, verb](#page-3-0) [listings](#page-7-0)

#### [Mathematischer](#page-15-0) Schriftsatz

[Formelumgebung](#page-15-0) [Mathematische](#page-19-0) Symbole [Variablen und](#page-29-0)

Funktionen Allgemeinere [Konstruktionen](#page-33-0)

Grafiken [einbauen](#page-50-0)

- [Verweise mit hyperref](#page-60-0)
- [Beamer](#page-61-0)
- [Themes](#page-0-1)

[Poster](#page-0-1)

Eine letzte Bemerkung: Manchmal (etwa bei alten LATEX-Dateien) klappt pdflatex nicht. Alternativ:

\$ latex file.tex (liefert file.dvi) \$ dvipdfm file.dvi (liefert file.pdf)

### oder

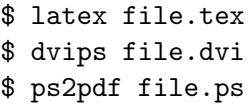

 $($ liefert file.dvi $)$  $($ liefert file.ps)  $($ liefert file.pdf $)$ 

### Ende der heutigen Vorlesung

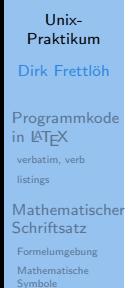

[Variablen und](#page-29-0) Funktionen

Allgemeinere [Konstruktionen](#page-33-0)

Grafiken [einbauen](#page-50-0)

[Verweise mit hyperref](#page-60-0)

[Beamer](#page-61-0)

[Themes](#page-0-1)

[Poster](#page-0-1)

Vielen Dank fürs Zusehen!

Viel Erfolg bei den Klausuren!

Viel Spaß und viel Erfolg beim Studium!